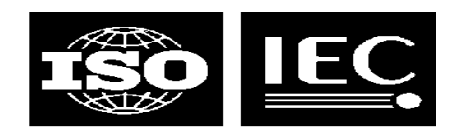

## **TMQL**

**Getting started**

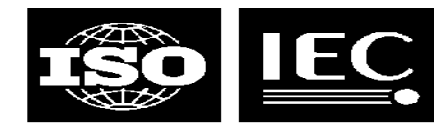

### **Agenda for the day (0900-1400)**

### $\bullet$ **Introduction**<br>goals and<br>ctatus and

- goals and requirements
- status and work remaining

#### $\bullet$ **Query language presentations**

- assorted attempts LMG
- $-$  AsTMa? **Robert Barta**
- tolog LMG

#### $\bullet$ **Discussion**

find out how to move forward from here

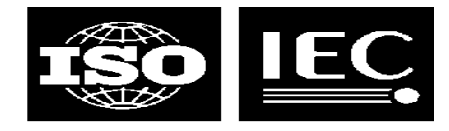

### **What we want**

- **<sup>A</sup> query language that**
	- simplifies topic map application development
	- removes the need to use an API to extract information
	- can help the adoption of topic maps
	- play <sup>a</sup> role for topic maps similar to that of SQL in RDBMSs
	- can be used in higher-level technologies

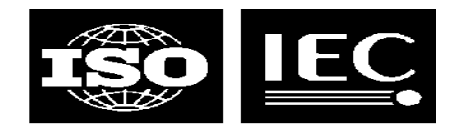

### **Status of TMQL work right now**

# **ISO has**

- decided to create TMQL as ISO <sup>18048</sup> (multi-part)
- appointed two editors: yours truly and Hans Holger Rath of DIN
- created <sup>a</sup> requirements document (N0249)
- started work on <sup>a</sup> use case collection
- invited proposals for query languages
- $\bullet$  **<sup>A</sup> number of query languages have been proposed**
	- AsTMa? by Robert Barta
	- tolog by Ontopia
	- eTMQL by empolis
	- Ann's LTM-based strawman
	- "let's use XPath or XML Query" by multiple people
	- Rafal Ksiezyk's proposal for using topic maps to query topic maps

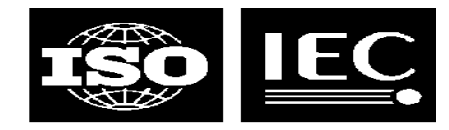

### **What we want to achieve today**

#### **Decide on the way forward**

- will we create <sup>a</sup> use case collection?
- should we update the requirements document?
- how do we kick-start the work on the language itself?

### $\bullet$ **Decide how to come up with a language proposal**<br>- select one of the languages presented today as the sta-<br>give the editors the took of greating and (or more) now.

- select one of the languages presented today as the starting point?
- give the editors the task of creating one (or more) new proposals?
- attendees should evaluate the query languages presented and consider how appropriate they find them

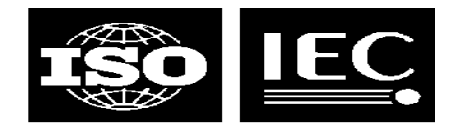

### **Overview of requirements**

- 
- **Syntax must be concise and human-readable**  $\bullet$ **Language must be defined in terms of SAM**<br>- thus it can support XTM, HyTM, LTM, and AsTM thus it can support XTM, HyTM, LTM, and AsTMa= at the same time
- $\bullet$
- **Language must be independent of usage context**  $\bullet$ **Language must be properly internationalized**
- $\bullet$ **Language must be strictly defined**
- $\bullet$  **Language must have support for third-party extensions in <sup>a</sup> controlled way**
- $\bullet$
- **May support logical inferencing**  $\bullet$ **Should be optimizable and possible to implement efficiently**

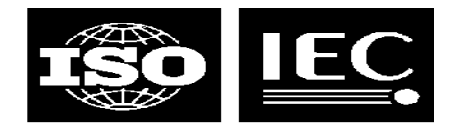

### **Uses of TMQL**

- **In applications, when extracting info from TM**
	- our customers use tolog in web applications, for example
	- to list all students in course, query, then traverse result to output list
- $\bullet$  **Also used in auto-generation of topic maps**
	- specifying conditions for special processing and deletion, etc
- **Could be used in topic map access protocol on the net**

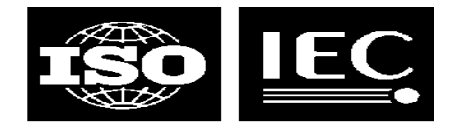

### **TMQL in business logic**

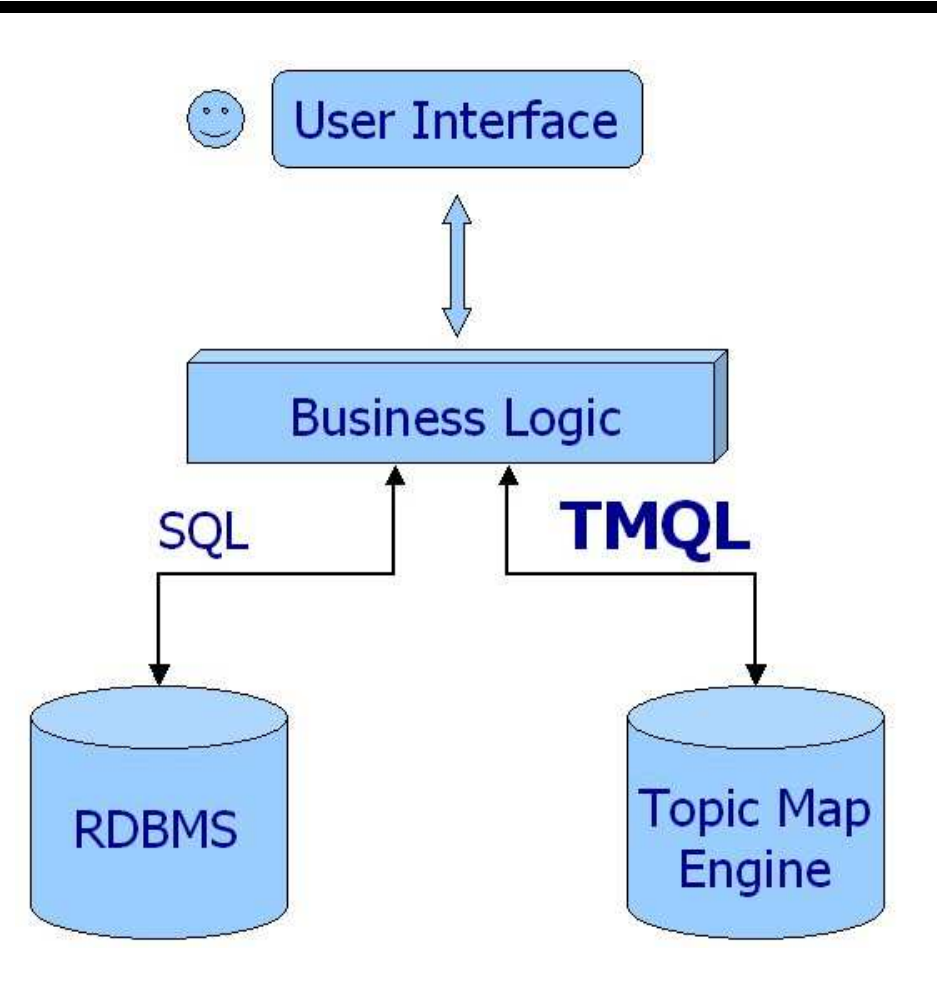

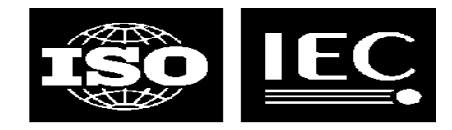

### **Anatomy of TMQL processors**

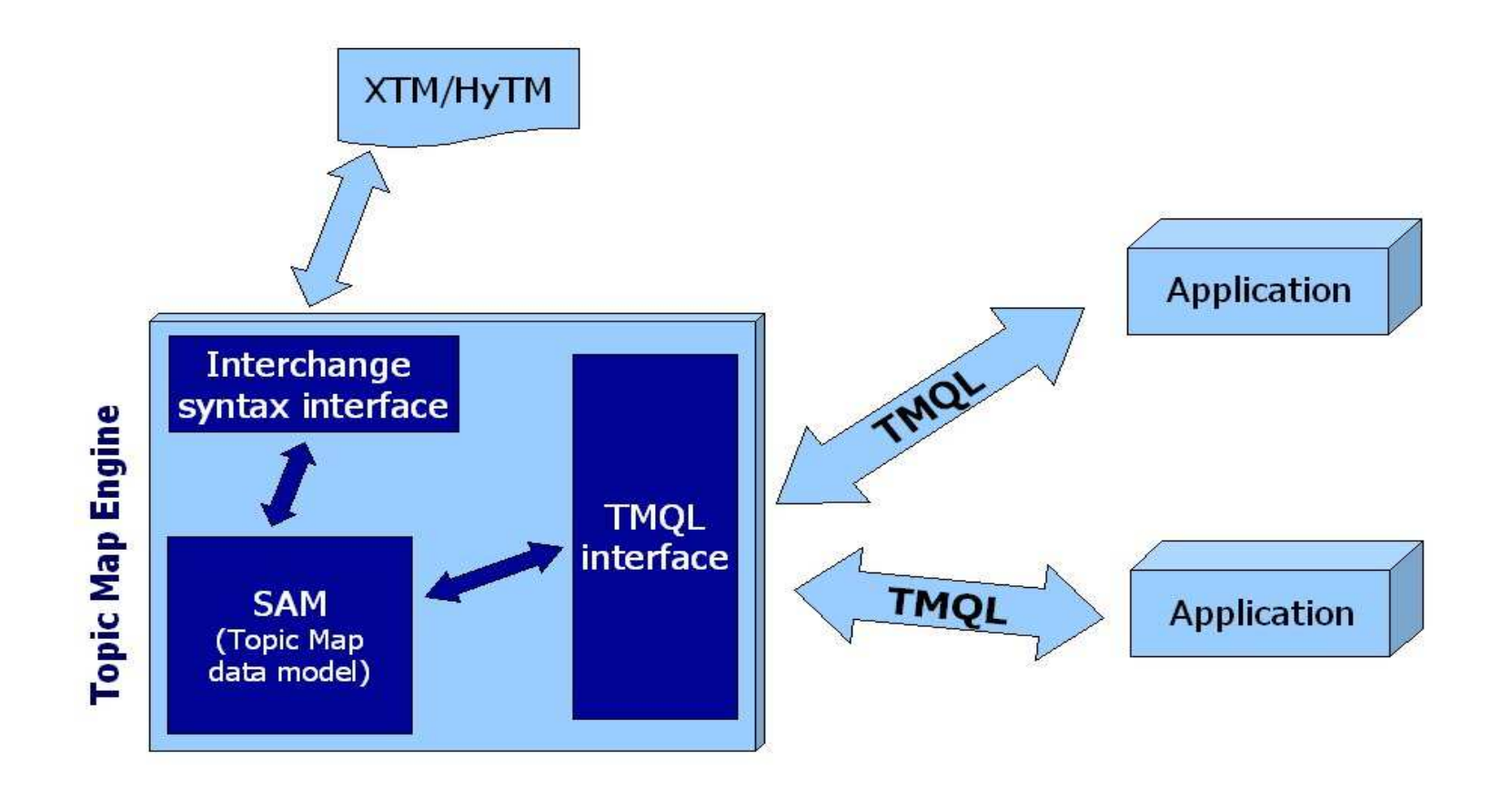

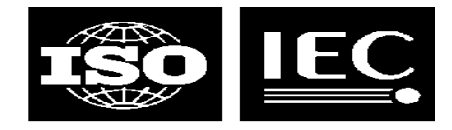

## **Empolis TMQL**

**Examples, evaluation**

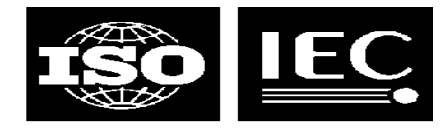

### **empolis TMQL**

- 
- **The first topic map query language**  $\bullet$
- **Implemented in their K42 product**  $\bullet$
- **Designed to resemble SQL<br>Uses name searches to address topics**  $\bullet$
- **Uses name searches to address topics Could query all aspects of topic maps**
- $\bullet$ **Status**<br>will<br>bee
	- will not be developed further
	- has been replaced by the eRQL RDF query language
	- their new eKMS product is <sup>a</sup> "metadata service supporting both RDF and XTM" which will use eRQL
	- note: empolis remains committed to implementing ISO TMQL

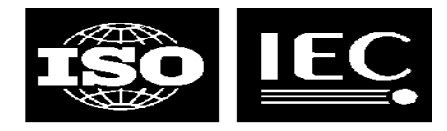

### **Example query**

- $\bullet$  **Which operas were composed by Germans influenced by Mozart?**
- $\bullet$ **More formally**<br>**- All topics of the All topics** 
	- All topics of type "Opera"
	- which were composed by "Persons"
	- which were influenced by "Mozart"
	- and born in "Germany"

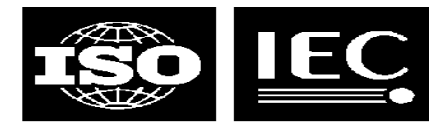

### **empolis TMQL**

**SELECT topic <sup>x</sup> WHERE**

**x instance \_ of topic named "Opera"**

**AND**

**x in (assoc template\_is assoctemp named "composed by") has**

**topic person instance\_of topic named "Person"**

**AND**

```
person in (role named "influenced person") in
```
**(assoc template\_is assoctemp named "influenced by") has**

**(role named "influencing person") has topic named "Mozart"**

**AND**

**person in (assoc template\_is assoctemp named "born in") has topic named "Germany"**

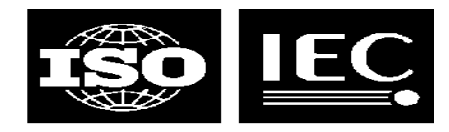

### **Holger's evaluation of eTMQL**

#### **Pros**

- supports querying of all parts of topic maps, even regexps in names
- quite <sup>a</sup> complete set of query constructs

#### **Cons**

- the syntax is "read-only"; hard to write, easy to read
- lacks sorting and functions on the result set
	- this can of course be done in the programming language<br>sufficient variable handling, e.g.
- insufficient variable handling, e.g.
	- after a variable has been given a value it cannot be further constrained
	- after a variable has been given a value it cannot be further constrained<br>variable pairs in SELECT are not returned as pairs, so information abo variable pairs in SELECT are not returned as pairs, so information about<br>which x goes with which y is lost which <sup>x</sup> goes with which y is lost

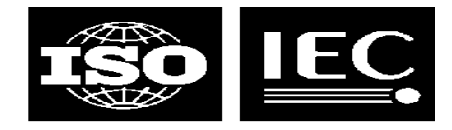

### **tmfun**

**An example query language**

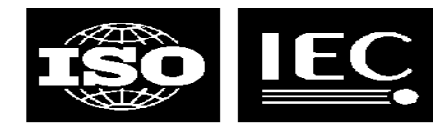

### **tmfun**

- - $\overline{\phantom{m}}$ inspired by the Ontopia Navigator Framework
- **My other attempt to create a query language**<br>- inspired by the Ontopia Navigator Framework<br>Based around the idea of a kind of TM "algebra"  $\bullet$
- **Based around the idea of <sup>a</sup> kind of TM "algebra" Functions are applied to sets of objects to produce new sets**
- $\bullet$  **mozart**
	- returns a set containing the 'mozart' topic
- **occurrences(mozart)**<br>- returns a set contain
	- returns a set containing all occurrences of the 'mozart' topic
- $\bullet$
- **occurrences(mozart, date-of-birth)**<br>- filters the set returned so that only 'da filters the set returned so that only 'date-of-birth'occurrences are returned

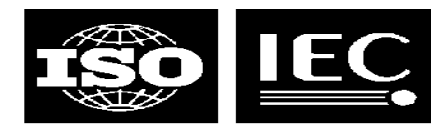

### **Traversing associations**

- - **Find Mozart's birthplace**<br>- player(roles(associations<br>**Clearly, this works** player(roles(associations(roles(mozart, person), born-in), place))
- $\bullet$
- **Clearly, this works Equally clearly, it's very verbose and not very readable**
- $\bullet$ **Possible solutions**<br>– special functions f<br>– traverse(mozart
	- special functions for association traversal
		- traverse(mozart, person, born-in, place)
	- traverse(mozart, person, born-in, place)<br>ecial traversal syntax (instead of func special traversal syntax (instead of functions)
		- mozart person born-in place
- mozart person born-in place<br>**of these seem to work**  $\bullet$  **Both of these seem to work, the second perhaps being the easiest to understand**
	- mozart date-of-birth

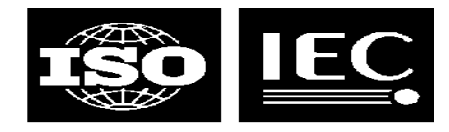

### **The Mozart influence**

- **opera instances composed-by ...**
	- here we get into trouble
	- we've found the topic we want, but we want to put conditions on it
	- we can't traverse further, because that'd give us Germany or Mozart
	- possible solution: insert [condition] like in XPath
- **opera instances composed-by [ influenced influenced-by influencing ... AND born-in ...]**
	- we can't just insert constants here, since they are not traversal steps
	- $\blacksquare$  special syntax like  $==$  operator could be used to do this
- 

 **opera instances composed-by [ influenced influenced-by influencing == mozart AND born-in == Germany]**

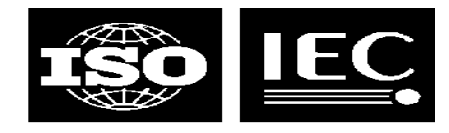

### **Interactions**

- **People born same place they died**
	- person instance-of [ born-in <sup>=</sup> died-in ]
		- we use '=' (not '==') to indicate traversal on both sides<br>**per of opera premieres per city**
- $\bullet$  **Number of opera premieres per city**
	- city instance-of (premiere-of UNION located-in premiere-of)
		- now we've found all operas by traversing that path, but no counting
	- now we've found all operas by traversing that path, but no counting<br>y instance-of count(premiere-of UNION located-in premiere-o city instance-of count(premiere-of UNION located-in premiere-of)
		- now we've found the numbers, but we lose the cities...<br>y instance-of
	- city instance-of
		- tuple(this, count(premiere-of UNION located-in premiere-of))
		- tuple function produces  $(x, y)$  value pairs
- Unresolved issues with no dependencies  $\bullet$
- **Unresolved issues with no dependencies** sam issue-in [not(status-of == resolved) AND not(dependent depends-on prerequisite)]

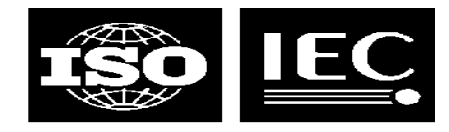

### **Conclusion**

- $\bullet$
- **The traversal approach** *appears* **to work**  $\bullet$
- **Quite easy when producing <sup>a</sup> single set of values**  $\bullet$ **Not as easy when producing collections of values**
- $\bullet$
- **Queries look <sup>a</sup> little bit strange**  $\bullet$ **Can** *probably* **be implemented efficiently**

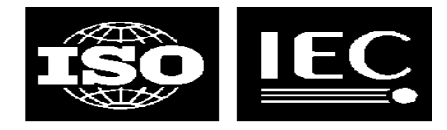

### **Coming up...**

### **Robert Barta with AsTMa?**

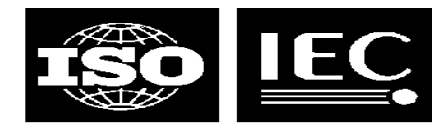

### **Actions**

# **Requirements document**<br>- LMG will produce updated<br>Use cases document

LMG will produce updated version, based on tmql-wg discussions

#### $\bullet$

**Use cases document**<br>— Mary will act as edito<br>to her, and she will co Mary will act as editor; people will send scenario and case proposals to her, and she will cook it into <sup>a</sup> document

### **Query language survey**

- document that lists existing TM/RDF/XML query language proposals
- also list different approaches and pros/cons of each
- look at and *describe* tolog/AsTMa? overlap
- LMG/PLD will work on this

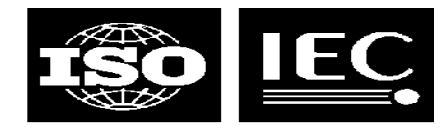

### **Timeline**

### **August 5-8, Montréal**

- updated requirements document
- first stab at use cases
- first stab at survey

#### $\bullet$ **Early December, Philadelphia**

- complete draft of use cases
- second version of survey
- try to have first very rough draft, or at least some working notes